## **Tidstrappen**

## **Hvad kan værktøjet?**

Tidstrappen kan bruges til at følge med i, hvordan arbejdstiden anvendes i din enhed og er et visualiseringsværktøj, som Økonomistyrelsen har udarbejdet. Tidstrappen illustrerer, hvordan enhedens arbejdstid fordeler sig på en række kategorier.

Tidstrappen kan vise fordelingen mellem registreret arbejdstid og normtiden for din enhed. Derudover kan den vise forholdet mellem fravær, faglig og indirekte tid ift. den registrerede tid. Tidstrappen rummer også muligheden for et endnu mere nuanceret billede af de arbejdsopgaver, der ligger under faglig tid, hvis man ønsker det. Ligeledes kan der opstilles ambitioner for, hvor stor en %-del af tiden, der fx skal anvendes på en konkret opgave, så der løbende at sikres den rette fokus på enhedens tidsforbrug.

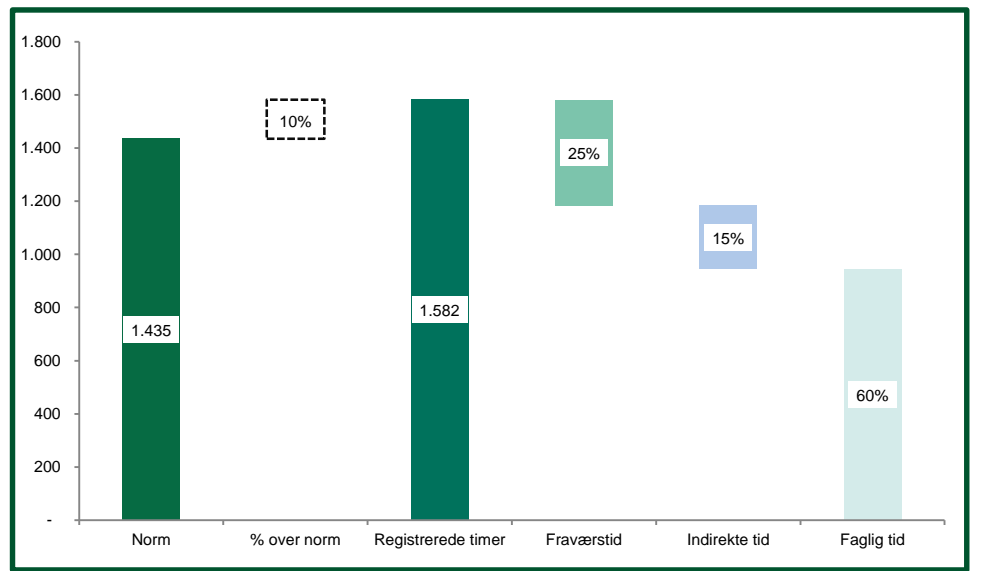

## **Figur 9: Tidstrappen**

## **Hvordan bruger du værktøjet?**

**Figur 9** viser et eksempel for en enhed for en måned. Der anvendes følgende 'tidstyper':

- *Norm*: Antal timer indenfor normtid.
- *% over norm*: Andel registrerede arbejdstimer over norm.
- *Registrerede timer*: Antal registrerede timer.
- *Fraværstid:* Andel fraværstimer (sygdom, ferie, afspadsering mm.).
- *Indirekte tid:* Andel timer ikke anvendt direkte på kerneopgaven (fx interne møder, kurser, frokost mm.)
- *Faglig tid:* Andel timer anvendt på at løse faglige opgaver, fx tilsyn, sagsbehandling, analyser, projekter osv.

En forudsætning for at kunne lave tidstrapper er imidlertid en god tidsregistreringspraksis, hvor medarbejderne har mulighed for at registrere tid på de enkelte opgaver.

Økonomistyrelsen har udover tidstrappen to andre værktøjer, som kan bidrage hertil. Hvis din institution indlæser data fra tidsregistreringen i de fællesstatslige systemer kan rapporteringen dannes automatisk i henholdsvis løn- og omkostningsfordelingsværktøjet og i det fællesstatslige rapporteringsværktøj Statens BI.

Hvis din institution ikke indlæser data til rapportering i det lokale datavarehuse (LDV) findes der et Excel-værktøj, som kan lave tidstrapper og som du selv kan anvende til opfølgning på tidsforbrug din enhed. Excel-værktøjet kræver dog, at din institution bruger systemet mTime til tidsregistrering.